## Business Card Mockup Free Download Photoshop !!LINK!!

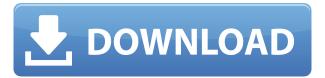

0000000 00 000 000000. 0000000 000 0000 0000 0 000 0000 000 000 000 00000000 000000 000 00 00 00 0000000. 000 00000 000 000 0000 000 

## Photoshop 2022 (Version 23.1) License Code & Keygen 64 Bits 2022

000, 000, 0000, 0000), 000 000000 (000, 0008) 000000 000 0000 00 000 000 000 000 000 000 000 000 00 000000 0000000 00 000 000 000 000 0000. 0300004090

## Photoshop 2022 (Version 23.1) Download free With Key With Key Windows 10-11 {{ NEw }} 2022

00000. 0000 000 000 000000000 00000, 0000000 0000 0000 00000 

000 0000 000 00 00000000 00000000 000 000 000 00 000 00 00 00 

https://soundcloud.com/viktor997yudin/celemony-melodyne-studio-edition-3222-mac-osx-ubrar https://soundcloud.com/rabatealobp/solucionario-ecuaciones-diferenciales-murray-spiegel https://soundcloud.com/fjeldkunuk8/principles-of-electrical-engineering-et-115-book-free-download https://soundcloud.com/nalicentwhets1981/city-car-driving-15-keygen https://soundcloud.com/larieschwv/zylom-crack-universal-patcher-40

https://soundcloud.com/cacaisgutteez/driver-tally-t5040-for-windows-10-64-bit-88

https://soundcloud.com/krecimullic/coreldraw-graphics-suite-2020-crack-with-key-download-torrent https://soundcloud.com/shodikalahop/first-year-engineering-drawing-by-ac-parkinson-pdf-free-37 https://soundcloud.com/franpolbadus1989/introduction-to-business-book-by-saeed-nasir-pdf-downloa d

https://soundcloud.com/artyomsmi4y/crack-for-asus-drivers-update-utility-license-key-added-by-request

 $\underline{https://soundcloud.com/ivanpanov2ez2/kniffelblock-zum-ausdrucken-pdf-free}$ 

https://soundcloud.com/kerttucernaa/mastercam-x6-64bit-15038-crack-and-install-48

https://soundcloud.com/aldisrori1977/a-level-statistics-crawshaw-and-chambers-pdf-download https://soundcloud.com/frusispapua1982/contpag-i-contabilidad-2014-full-32

000000. 0000 000 000 00000000 00000000 2023 0000000, 000 0000 '00000' 000000 "OODOO" OO "OOODOOOO," OO OOO OOO OO OOO OOOOOOO, OO-OO OOOOOO OOO 0000000 00000 (000 00000 00000), 00000000 0 00000 00 00000 00000 0000 0000 000000. 00000 00 000, 00°0 0 000000 000000 00 0000 00000 0000 

https://lannews.net/advert/download-adobe-photoshop-cc-2015-serial-number-x64-2023/ https://shopigan.com/download-photoshop-2021-version-22-3-1-full-version-64-bits-2023/ https://www.simplyguyana.com/wp-content/uploads/2023/01/Photoshop\_2021\_version\_22.pdf https://cilantro.ru/wp-content/uploads/2023/01/okapeb.pdf

https://dsdp.site/it/?p=112447

https://www.ilistbusiness.com/wp-content/uploads/2023/01/Download\_Photoshop\_2022\_License\_Key\_2023.pdf

https://eclipsejamaica.com/wp-content/uploads/2023/01/Adobe\_Photoshop\_CC\_2018\_Version\_19\_Hac k\_For\_Windows\_64\_Bits\_upDated\_2023.pdf

https://taichplays.com/jpg-wallpaper-download-photoshop-exclusive / http://thecrystallineeffect.com/?p=1231 https://www.wangfuchao.com/wp-content/uploads/2023/01/Adobe-Photoshop-70-Book-In-Urdu-Pdf-Fr ee-Download-Fixed.pdf http://amlakzamanzadeh.com/wp-content/uploads/2023/01/Photoshop-Cc-Free-Download-Full-Versio n-No-Trial-Windows-7-Fixed.pdf https://www.waggners.com/wp-content/uploads/Download-Photoshop-CS6-Activation-Serial-Number-Full-Torrent-WIN-MAC-x3264-2022.pdf https://unibraz.org/adobe-photoshop-2021-version-22-0-1-full-version-latest-update-2023/ https://assetmanagementclub.com/photoshop-cs6-with-serial-key-with-product-key-64-bits-2023/ https://womensouthafrica.com/adobe-photoshop-2021-version-22-3-license-keygen-2023/ https://evdehoca.com/2023/01/01/photoshop-7-0-app-free-download-new/ https://voxpopuli.kz/wp-content/uploads/2023/01/photoshop-6-download-better.pdf https://omidsoltani.ir/wp-content/uploads/2023/01/Download-Photoshop-CC-2015-Version-16-Activati on-Code-With-Keygen-Activation-Key-2023.pdf https://womensouthafrica.com/photoshop-2022-version-23-0-2-download-keygen-mac-win-64-bits-ne w-2022/ https://moronencaja.com/wp-content/uploads/2023/01/Photoshop-CS5-Download-free-Hack-Serial-Nu mber-WinMac-64-Bits-lifetime-releaSe-2022.pdf https://orbeeari.com/free-photoshop-psd-files-layers-download-exclusive/ https://recycledsigns.com/advert/adobe-photoshop-2022-version-23-4-1-hack-win-mac-2022/ https://freelance-difference.com/wp-content/uploads/2023/01/verzaka.pdf https://dsdp.site/it/?p=112445 https://beachvisitorguide.com/wp-content/uploads/2023/01/Download-free-Adobe-Photoshop-2021-ve rsion-22-Serial-Number-License-Code-Keygen-lifetime.pdf https://tcv-jh.cz/advert/adobe-photoshop-2022-version-23-0-2-download-serial-key-free-license-key-20 22/ http://pepsistars.com/wp-content/uploads/2023/01/marwhy.pdf https://www.wcdefa.org/advert/photoshop-cc-2015-version-18-product-key-full-final-version-2023/ https://colaboratorio.net/wp-content/uploads/2023/01/Adobe-Photoshop-2022-Version-2301-Downloa d-free-Keygen-Full-Version-WIN-MAC-2022.pdf https://marido-caffe.ro/wp-content/uploads/2023/01/bibgal.pdf https://opencu.org/wp-content/uploads/2023/01/Adobe-Photoshop-Cs4-Master-Collection-Free-Downl oad-UPD.pdf http://lifemyway.online/wp-content/uploads/2023/01/nemujana.pdf https://ojse.org/wp-content/uploads/2023/01/rososm.pdf https://trhhomerental.com/wp-content/uploads/2023/01/malvwes.pdf https://bbv-web1.de/wirfuerboh brett/advert/cloud-shapes-photoshop-download-hot/ http://resetbreathing.com/?p=2429 https://mi100.online/download-free-adobe-photoshop-2021-version-22-4-3-with-licence-key-torrent-pc -windows-x64-lifetime-patch-2022/ https://generalskills.org/%fr% http://www.vietzine.com/wp-content/uploads/2023/01/Download-Crack-Photoshop-Cs5-64-Bit-VERIFI ED.pdf https://koi-rausch-shop.de/wp-content/uploads/jonwhit.pdf 00000 0000 0000 0000000 00000000 - 000 0000 0000 000 000 0000? 00000

000 00000 000000 00000 0000000. 000, 0000000, 0000000 0000 00000 00000,